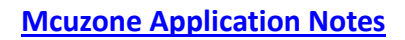

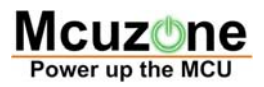

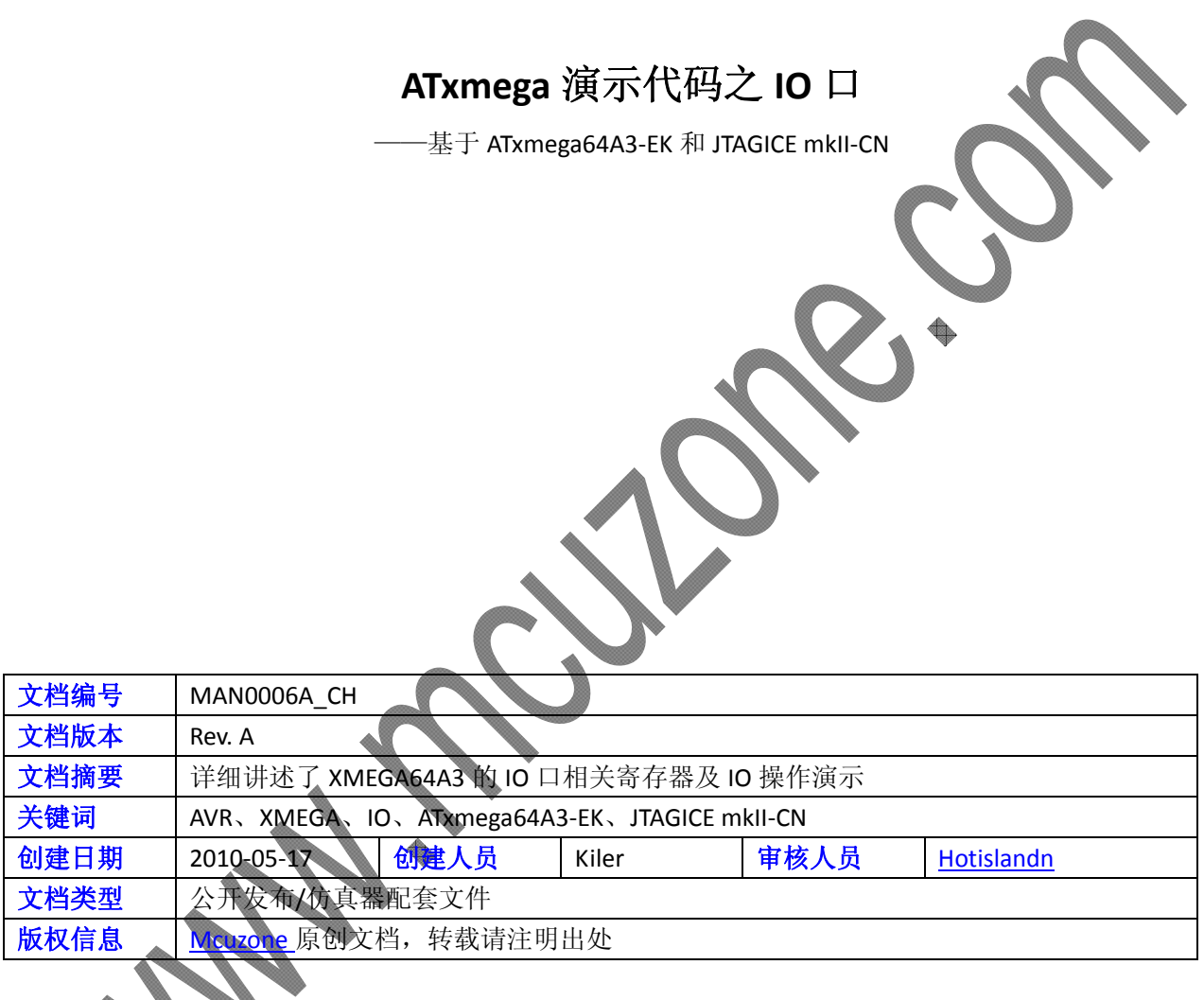

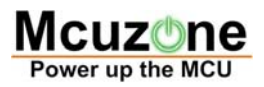

### 更新历史

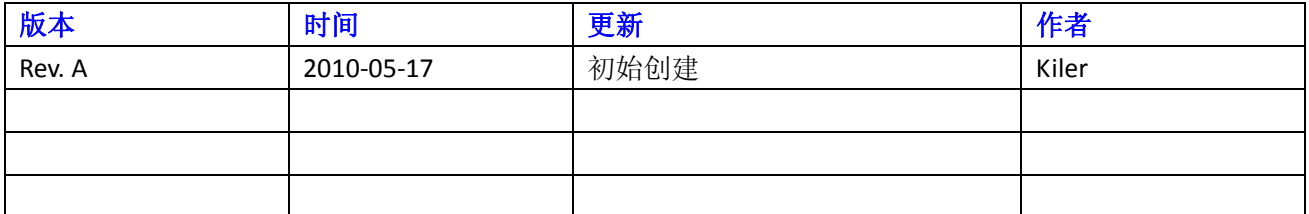

 微控电子 乐微电子

 杭州市登云路 **639** 号 **2B143**  销售 **TEL**:**+86‐571‐89908193 13957118045** 支持 **TEL**:**13957118045 18913989166** 

 **FAX**:**+86‐571‐88908193**

 **www.mcuzone.com www.atarm.com** 

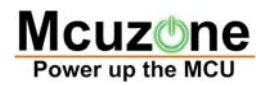

# **1.**概述

ATxmega 是 ATMEL 推出的一款全新 MCU, 与之前的 AVR 相比速度更快, ADC 和 DAC 性能更佳, 功耗更 低,而且有多达 8 个串口,因此在工控领域有较大用途。本系列文档以 ATxmega64A3-EK 开发板和本站的 USB AVR JTAGICE mkII‐CN 仿真器为平台演示 ATxmega 的一些片上外设的操作。

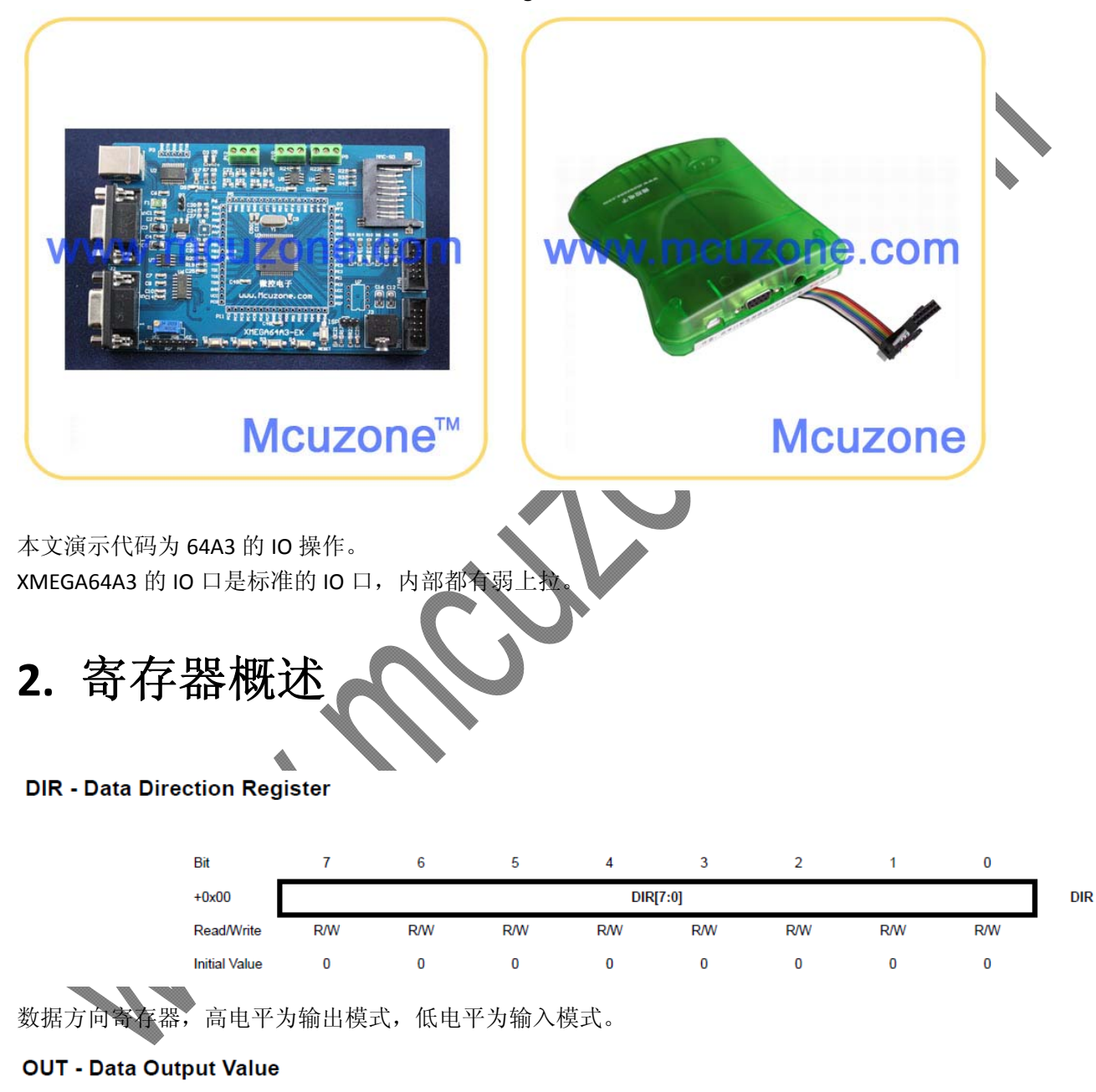

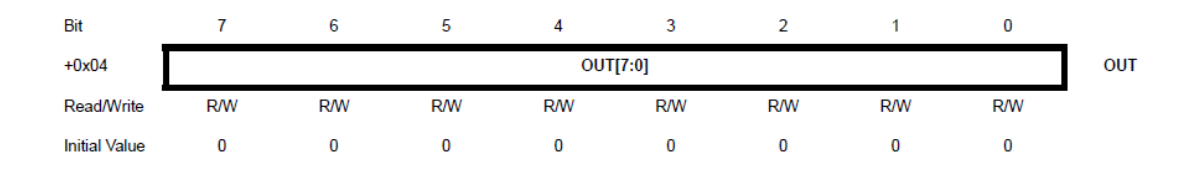

输出数据寄存器,控制引脚输出的电平。

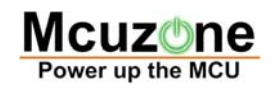

#### **IN - Data Input Value Register**

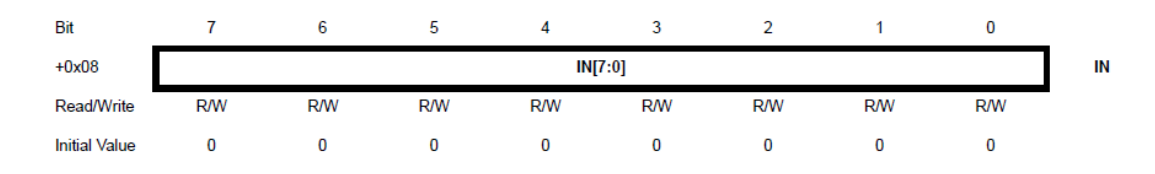

#### 输入数据寄存器,用于读取引脚当前的电平。

#### **PINnCTRL - Pin n Configuration Register**

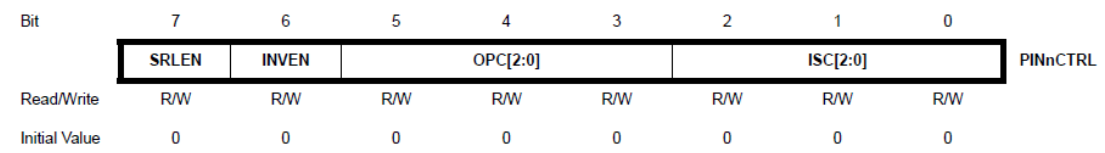

引脚控制寄存器,第3位到第5位可以使能内部弱上拉和下拉,设置为 011 则上拉, 010 则下拉。 ♦

#### 还有一些未用的寄存器,如下: DIRSET、DIRCLR、DIRTGL、OUTSET、OUTCLR、OUTTGL、INTCTRL、INTOMASK、 INT1MASK、INTFLAS,详情请参阅数据手册第 13 章。

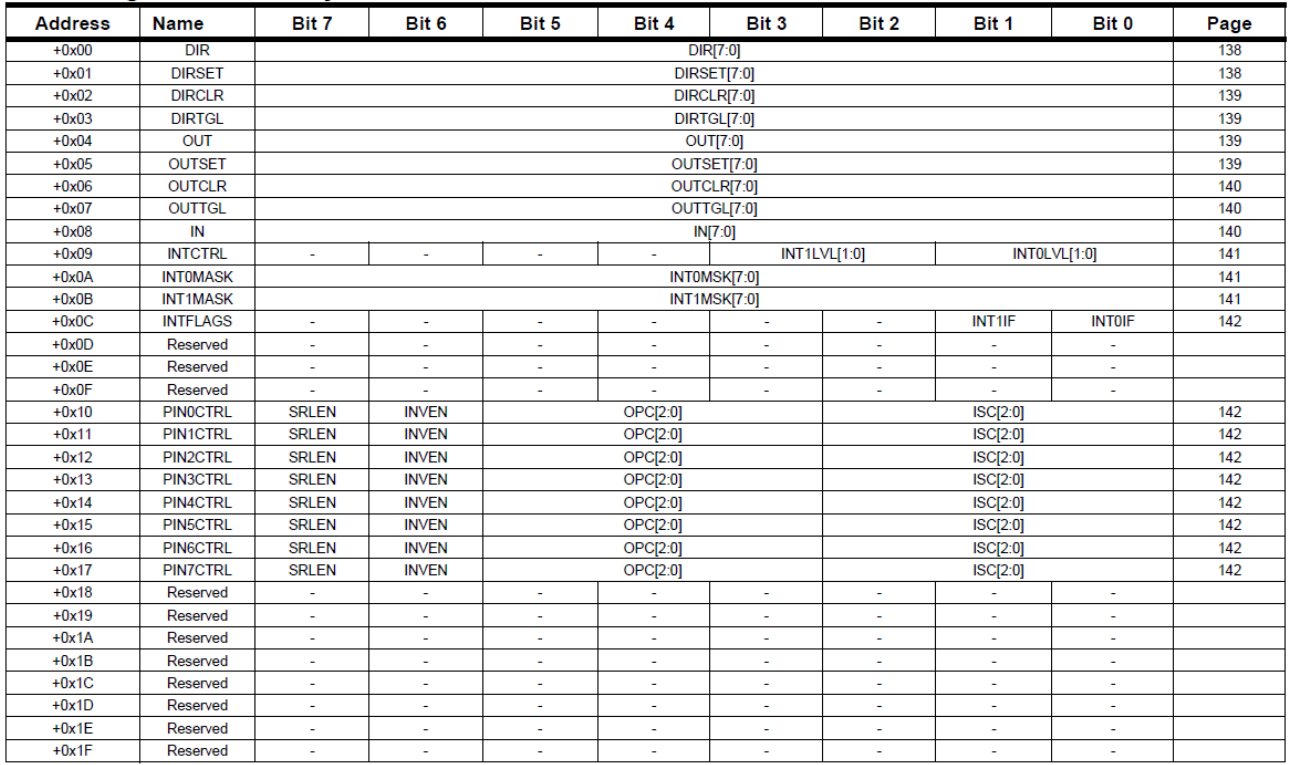

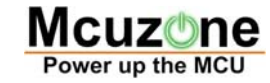

```
3. 演示代码
```

```
ATxmega 演示代码之 IO                                                           MAN0006A_CH
此代码实现按键点亮 LED 功能。
       int main(void)
{
          unsigned char j;
         io_init();
         while(1)
    {
         j = scankey();
             switch(j)
             {
                       case 1:PORTE.OUT |= 0x01;break;            //D1
                  case 2:PORTE.OUT |= 0x02;break;            //D2
                  case 3:PORTF.OUT |= 0x10;break;            //D4
              case 4:PORTF.OUT | = 0x20; break; //D6    }
    }
}
void io_init(void)
{
       PORTC_DIR &= 0xcf;            //按键方向
       PORTD_DIR &= 0xfc;
   PORTC_PIN4CTRL |= 0x18;    PORTC_PIN5CTRL |= 0x18;
   PORTD_PINOCTRL |= 0x18;
       PORTD_PIN1CTRL |= 0x18;
   PORTE_DIR |= 0x03;<br>
PORTE_DIR |= 0x03;
       PORTF_DIR |= 0x30;
}
void Delayus(unsigned int lus)
{
     while(lus--)
    {
             _delay_loop_2(1);       
         }
}
void Delayms(unsigned int lms)
{
```
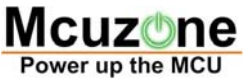

## **Mcuzone Application Notes**  while(lms--) { Delayus(1000); } } unsigned char scankey(void) { unsigned char i1,j1,i2,j2,z; i1 = PORTC\_IN & 0x30; j1 = PORTD\_IN & 0x03; if(i1 ==  $0x30$  && j1 ==  $0x03$ ) return 0; Delayms(5); i2 = PORTC\_IN & 0x30; j2 = PORTD\_IN & 0x03; if(i1 !=i2 || j1 != j2) return 0; //对比数据 if(i2 ==  $0x20$ ) z = 1; if( $i2 == 0x10$ )  $z = 2$ ; if( $j2 == 0x02$ )  $z = 3$ ; if( $j2 == 0x01$ )  $z = 4$ ; do{ i2 = PORTC\_IN & 0x30; j2 = PORTD\_IN & 0x03; }while(i2 != 0x30 || j2 != 0x03); //判断是否释放 return z; }